- **Online** technet.oracle.com/events (Online registration closes May 6, 1999) **Fax** 650-578-6849<br> **Mail** *i*Develop '99 Co
- *i*Develop '99 Conferenc 303 Vintage Park Drive, Foster City, CA 94404
- **SPECIAL ASSISTANCE**

□ YES! Sign me up for the *i*Develop '99 Conference, May 10-11, 1999 for the pre-registration fee of US\$695 (a US\$200 savings) Also, reserve my free Internet Development Software – including Oracle8*i* Database.

LAST NAME

If you require special assistance, dietary restrictions, auxiliary aid or other ions, please let us know when you register, at least two weeks prior to the conference. We will make every effort to accommodate your needs.

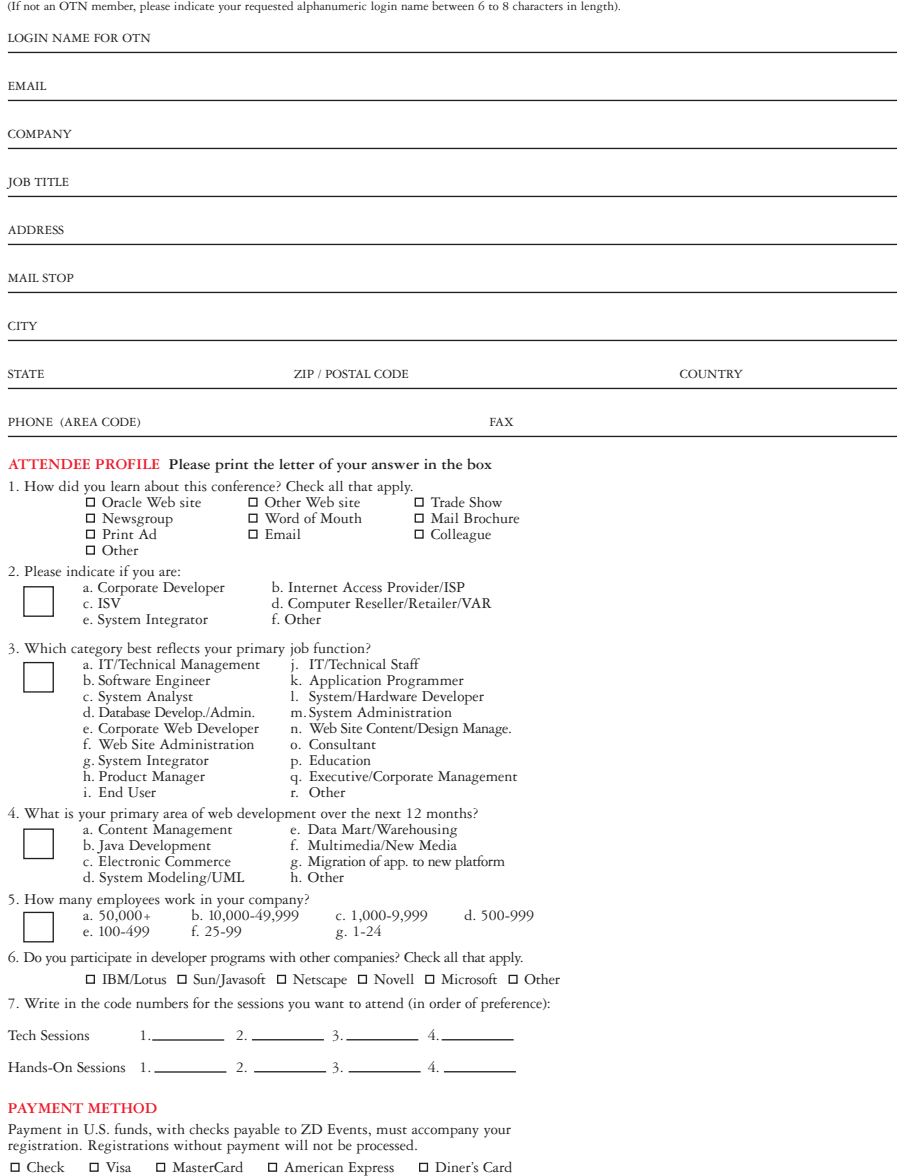

**TO REGISTER:** • Go to: **technet.oracle.com/events** for full program information and secure online registration. • Call us at **1-888-538-6891** or **972-349-5816 Early Bird Savings:** Pre-register for US\$695 and save US\$200. On-site registration is US\$895. **ATTENDEE INFORMATION** (all required for OTN registration, except fax and title) Please complete.

#### **REGISTRATION FORM**

# **OTN Internet** TECHNOLOGY NETWORK **development, by Oracle.**

## **ORACLE IS THE E-COMMERCE ENGINE**

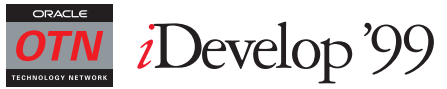

Larry Ellison, Chairman and CEO of Oracle Corporation, has led Oracle to the forefront in the Internet revolution. The Internet is not just a change in technology, it's a completely new way of doing business. Come and hear Larry talk about Oracle8*i*, the world's first Internet database, and how this ground-breaking technology will serve to provide the foundation for the new business models that the Internet creates.

Mr. Ellison will present this Keynote Address live in San Francisco. The Boston and New York Keynote Addresses will be presented by Senior Executives from Oracle Corporation or Sun Microsystems.

Monday, May 10 **"The Internet Changes Everything"** Lawrence J. Ellison Chairman, CEO & Chief Programmer Oracle Corporation

Shindig, blowout, bash, party. No matter how you say it, this evening will be a blast! Hang loose with your peers the first night of the conference from 7:30 – 11:30 p.m. for a night full of memorable entertainment, scrumptious food and more.

#### **CONFERENCE KEYNOTE ADDRESS**

#### **OPENING NIGHT WELCOME BASH**

**SESSION UPDATES For days, times, codes and newly-added sessions,**

Name of Cardholder Card # \_\_\_\_\_\_\_\_\_\_\_\_\_\_\_\_\_\_\_\_\_\_\_\_\_\_\_\_\_\_\_\_\_\_\_\_\_\_\_\_\_\_\_\_\_\_\_\_\_\_\_\_\_\_Exp. Date\_\_\_\_\_\_\_\_\_\_

Billing Address

 $S$ ignature (requ

**Phone** 888-538-6891 or 972-349-5816 (Group discounts available)<br>Online technet.oracle.com/events (Online registration closes May 6.

**visit** 

**technet.oracle.com/events**

**Oracle Is The Foundation of The Internet.** You might be surprised to learn that Oracle is the e-commerce engine underneath 10 of the top 10 consumer sites, and 9 of the top 10 business-to-business sites.

**All Of The Top 10 Sites by Revenue Are Powered by Oracle.** These include 1-800-FLOWERS, Amazon.com and CDNOW. Source: Giga Group, 1998

**9 Of The Top 10 Business-To-Business Sites Are Powered by Oracle.** Among them are Cisco Systems, Bay Networks and Dell. Source: NetMarketing, 1999

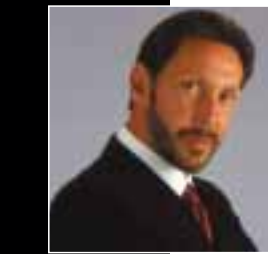

Presorted First Class U.S. Postage esorted First<br>U.S. Postag<br>**PAID**<br>Permit No. 3<br>Sacramento, Permit No. 333 Sacramento, CA

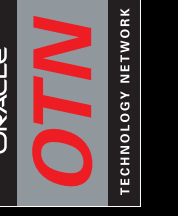

**3 Content-Rich, Hands-On Parallel Tracks Encompassing Oracle's Solutions and Tools for Designers and Developers**

*i*Develop'99

Conference and Technical Sessions San Francisco, Hyatt Burlingame

nical S<br>att Bu πe

S,  $\sigma$ 

Conference<br>San Francis<br>May 10 -

Sessions urlingar

me

May 10 – 11, 1999

 $\rightleftharpoons$ 

1999

*i*Develop '99, 300 First Avenue, Needham, MA 02494-2722

**The Internet** *Changes***Everything**

*i*Develop'99

**The balance of power has shifted.**

**Internet development, byOracle:**

**Internet**

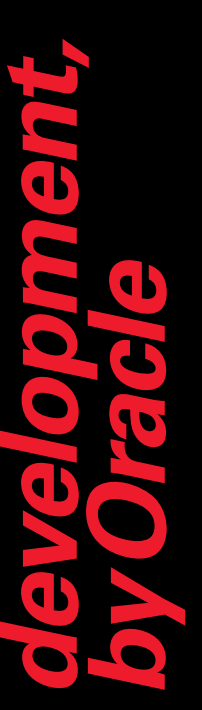

today! **Attendance is extremely limited! Register today!** Register limited! extremely  $\tilde{s}$ **Attendance** 

Understand why the most successful<br>business web sites are powered by Oracle. why the most succe<br>b sites are powered l Understand<br>business web

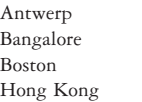

London Munich

New York San Francisco

Sao Paulo Sydney Taipei Tokyo

#### **iDEVELOP '99 WORLD TOUR SCHEDULE**

## **FREE**

**Internet Development Software including Oracle8i Database for all attendees. Complete with developer's license. SEE**

**DETAILS INSIDE**

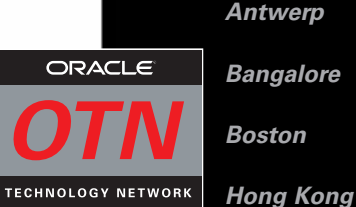

**London**

**Munich**

**New York**

**Sao Paulo**

**San Francisco**

**Sydney**

**Taipei**

**Tokyo**

**Bangalore**

**Boston**

**Hong Kong**

**London**

**Munich**

**New York**

**Sao Paulo**

**San Francisco**

**Sydney**

**Taipei**

**Tokyo**

**PLEASE MAKE COPIES OF THIS FORM TO REGISTER YOUR COLLEAGUES.** Each registration must be submitted separately. XDODEFSF ORACLE

#### **Cancellations, Substitutions and Refunds**

ZD Events must receive a written cancellation notice no later than April 16, 1999 to issue a refund le a 20% cancellation fee. No full refunds will be issued at any time. There are no refunds given for "no<br>shows". Substitutions, including those made on site, are allowed with the written permission of the<br>original registran

**Attendance is EXTREMELY limited. Register today.**

**RETURN SERVICE REQUESTED**

San Francisco May 10 - 11, 1999 Hyatt Burlingame

ORACLE®

#### **EJ1 / The Java Platform for the Enterprise: Present and Future**

Participate in a technical overview on how to develop, deploy, and manage Internet applications using the Java platform for the Enterprise, including new technologies.

#### **EJ2 / Application Development with Java and Oracle: An Overview**

We'll discuss architectures, introduce the programming models and APIs they support, provide an overview of utilities to build apps, and offer recommendations to best address scalability, performance, availability and security.

#### **EJ3 / Accessing the Oracle Database from Java – JDBC and SQLJ**

This session offers an in-depth technical tutorial on these different APIs and offers recommendations on how best to use them.

#### **EJ4 / Developing Java Stored Procedures with Oracle8***i*

Using sample applications, you'll learn how to develop, deploy, and invoke Java Stored Procedures in Oracle8*i*. It will also explain how to interoperate with SQL and existing PL/SQL stored procedures.

#### **EJ5 / Building Transactional Servlets with Oracle and Java WebServer**

Attend a technical tutorial of how to design servlet applications using Oracle Application Server, Oracle8*i*, and Oracle JDeveloper.

#### **EJ6 / Developing CORBA Applications with Oracle8***i*

Sit in on a step-by-step tutorial on how to develop and deploy CORBA architecture and server applications in Oracle8*i*.

#### **EJ7 / Component Oriented Programming with Oracle8***i* **and Enterprise JavaBeans**

This session provides a step-by-step tutorial. Using a sample application, we'll discuss what EJBs are, what their various components are, how you specify them, how you define an EJB's transaction and security properties, and how you deploy and execute

them in Oracle8*i*.

**EJ8 / Building Object-Relational Database Applications with Oracle8***i* Engage in a detailed tutorial on how to use Oracle8*i*'s object-relational facilities to build Java applications. We'll utilize a sample application for Oracle8*i*'s object types and collections, then discuss how to model complex data models, and more.

#### **HO3 / Database Access from Java – JDBC, SQLJ, Java Stored Procedures**

This session will give you hands-on experience in accessing the Oracle8*i* database with all three apps using Oracle8*i* and JDeveloper.

#### **HO4 / Developing Java Components with Oracle8***i*

Another hands-on experience in developing CORBA and Enterprise JavaBean applications with Oracle8*i* and JDeveloper, we'll discuss why components are useful, how to best design them in Java, and what utilities and services Oracle8*i* provides to develop them.

## **HANDS-ON SESSIONS**

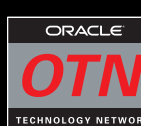

#### **TECH SESSIONS**

Oracle Technology Network (OTN) proudly presents a two-day technology feast on Oracle products…from the people who built them. *i*Develop '99 delivers the very latest technical information on Oracle's complete Internet Platform, including Oracle8*i* – the world's first Internet database.

#### Whether you're an ISV, corporate

application developer, independent, or a systems integrator, *i*Develop '99 is a must. You'll learn how to build and deploy next generation Internet applications using Oracle – all based on Internet standards such as Java, CORBA and Enterprise JavaBeans.

Attend parallel training sessions that focus on Oracle products and technologies for maximizing your e-commerce opportunities:

- **Track 1: Web Site Development**
- **Track 2: Enterprise Java Development**
- **Track 3: Internet Database Application Development**

Each track features a number of high-powered technical presentations with sample code that you'll be able to utilize first-hand during the hands-on training sessions.

As one of the first to register for *i*Develop '99, you'll qualify for free CD-ROMs containing a full suite of Oracle Internet development software, valued at over US\$12,000\*:

#### **GET FREE INTERNET DEVELOPMENT SOFTWARE VALUED AT US\$12,000!**

#### **CHOOSE FROM 3 CONTENT-RICH TRACKS FEATURING OVER 30 TECHNICAL SESSIONS.**

REGISTER TODAY FOR

# ORACLE<sup>®</sup> *i*Develop'99 TECHNOLOGY NETWORK

**PRE-REGISTER NOW Save US\$200 and receive free Internet Development Software – for a limited time only. Visit:**

**technet.oracle.com Or Call: 1-888-538-6891 or 1-972-349-5816**

**WS1 / Developing Enterprise Web Sites on Oracle – An Overview** 

**HO1 / Building Web Sites with Oracle WebDB**  Receive a hands-on introduction to Oracle WebDB to browse Oracle8*i*, build Internet apps on it, generate a variety of web-based forms, reports and charts, and more

This session will show how to use Oracle's Internet Platform to radically simplify how you design, develop and manage modern web sites. **WS2 / Building Self-Service Internet Applications and Web Sites Using Oracle WebDB** 

Participate in an in-depth technical tour of Oracle WebDB. Using sample applications and product demos.

### **WS3 / Oracle's Internet File System – A Technical Preview**

Observe a technical overview of Internet File System (iFS), its architecture, how to integrate all Internet content and develop Internet applications.

#### **WS4 / Managing Internet Multimedia with Oracle interMedia**

Witness an in-depth tutorial on interMedia's architecture and services. See how to use interMedia and Oracle8*i* to build Internet multimedia applications.

#### **WS5 / Developing Mobile Internet Application using Oracle8***i* **Lite**

Receive a technical perspective on Oracle8*i* Lite, its architecture and how to use it to develop mobile Internet applications in Java.

Focus on using unified messaging to integrate email, voicemail, fax messages, and access to these multiple messaging services via the Internet

**WS6 / Integrate Your Internet Applications with Oracle's Advanced Queuing**  Take a detailed technical tour of Oracle8*i*'s messaging services, discuss their architecture, illustrate how to build apps using them, and demonstrate their benefits.

#### **WS7 / Developing Dynamic Web Applications Using OAS**

Hear an overview of Oracle Application Server's modular, cartridge-based architecture. Find out how it addresses the performance, scalability, and availability needs of multi-tier Internet and e-commerce products.

#### **WS8 / Oracle and XML – A Technical Overview**

Using sample apps, we'll provide you with a tutorial on XML, why it's useful, and how it simplifies the way you develop Internet applications. Plus, how Oracle's Internet platform supports XML.

#### **TECH SESSIONS**

# **TRACK 1: WEB SITE DEVELOPMENT**

*This track provides an in-depth technical tutorial on how to use Oracle's Internet platform to design, deploy, and manage the industry's best enterprise web sites.*

## **TRACK 2: ENTERPRISE JAVA DEVELOPMENT**

*This track will provide an in-depth technical tutorial on how to use these products to develop and deploy Internet applications in Java.*

## **TRACK 3: INTERNET DATABASE APPLICATION DEVELOPMENT**

*This track will provide an in-depth technical and tutorial and demonstrate how you can use these productive tools together to design and generate sophisticated Internet applications.*

#### **CH SESSIONS**

# 3 Technical Tracks. 6 Hands-On Sessions.

OTN is Oracle's Internet resource. With over 20,000 new members each month, it offers the following global services, software and information resources:

• Free Early Adopter Programs for

Oracle8*i* on Linux, Oracle WebDB, JDeveloper and Oracle Developer

• Free downloadable software

• Product CDs and documentation shipped anywhere worldwide for just US\$200 annually, including special OTN developer licenses and software upgrades for one year

OTN

ORACLE .<br>HNOLOGY NETWORK

• The latest information on Oracle products for the Internet platform

• Free technology library featuring the latest Java technologies

• Discussion forums, including free newsgroup-based support through a partnership with Deja News

• Discounts and special offers at the Oracle Store • And more – visit **technet.oracle.com** for complete OTN information.

Oracle8*i* comes with Java built right in. So now any Java programmer can become immediately productive with Oracle8*i*! Java applications scale to tens of thousands of users, making it the ideal foundation for your new Internet-enabled applications. And it doesn't end there. Oracle8*i* allows you to store any kind of information – email, video, images, documents, spatial – everything! You can manage all of your Internet content in one place, and because Oracle8*i* comes with WebDB built in, you're just a point and click away from having all your data on the Internet and available to everyone.

#### **INTRODUCING ORACLE8***i* **– THE WORLD'S FIRST INTERNET DATABASE.**

#### **Conference Sponsors:**

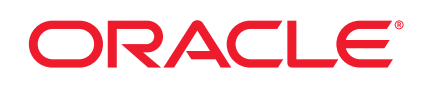

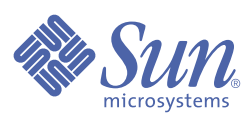

**The balance**

**of power**

**has**

**shifted.**

# **Internet development, byOracle:**

• **Oracle JDeveloper** • **Oracle WebDB.**

\* This is Developer Licensed, unrestricted software.

(Retail value of US\$12,000.)

**HO2 / Scripting Dynamic Web Content Using Java and PL/SQL** Engage in a hands-on technical introduction to dynamic web page design. We'll also illustrate how to script dynamic web pages using Java and PL/SQL with OAS and Oracle8*i*.

**HANDS-ON SESSIONS**

#### **ID1 / Oracle Designer and Developer, Tools for the Internet – An Overview**

Participate in an overview of these tools and their various components – plus how to develop Internet applications with Java and Oracle8*i*.

#### **ID2 / Oracle 8***i***–Model-Based Design, Development and Deployment with Oracle Designer**

Designed specifically for Oracle developers and DBAs who need enterprise quality modeling, server generation, and configuration management, this session will use a case study and product demonstrations to model, generate and manage a complete Oracle8*i*-based Internet application.

#### **ID3 / Generating Oracle Forms 6.0 With Oracle Designer**

A case study will demonstrate Oracle Designer to model, generate and manage a complex web-based Forms 6.0 application that accesses an Oracle8*i* database, and much more.

#### **ID4 / Jumpstart Your Internet Applications with Oracle Developer 6.0**

Engage in a case study and product demonstrations to build and deploy a transaction processing and web-publishing application to the Internet with Oracle Developer and Oracle8*i*.

#### **ID5 / Deploying Business OnLine with Oracle Developer Server**

Using Business OnLine as a case study, this session provides a detailed description of Developer Server's architecture and discusses how it addresses the performance, scalability, availability, and manageability requirements of Oracle Business OnLine.

- **Oracle8***i* the world's first Internet database
- **Oracle Application Server**
- **Oracle Designer**
- **Oracle Developer**
- **Attendance is EXTREMELY limited. Register today.**

#### **ID6 / Oracle Internet Messaging – Unified Messaging**

#### **ID7 / Effective Information Delivery with Oracle Reports 6.0**

Hear a detailed technical tutorial and demonstration on Oracle Reports' wizard-based development environment to easily create reports and seamlessly publish them to the Web.

#### **ID8 / Oracle Security and Directory Services – An Overview**

Attend a detailed technical perspective on the major security and administration challenges in designing multi-tier Internet and Intranet applications. We'll discuss encryption and multi-tier authentication, global single sign-on, and centralized security administration.

#### **HO5 / Rapid Internet Development with Oracle Designer 6.0**

This hands-on session is designed for business users and developers who need to analyze, model, and generate Internet applications. You'll also generate various types of thin clients for the application including a dynamic HTML client using the PL/SQL cartridge in Oracle Application Server and a pure Java client using the Developer Server.

#### **HO6 / Jumpstart your Internet Applications with Oracle Developer 6.0**

Experience first-hand a rapid, creative approach for building and deploying rich Internet applications in Java. Through a case study and product demonstrations, you'll witness how to quickly create and integrate a transaction processing and web-publishing application to the Internet with Oracle Developer and Oracle8*i*.

#### **HANDS-ON SESSIONS**

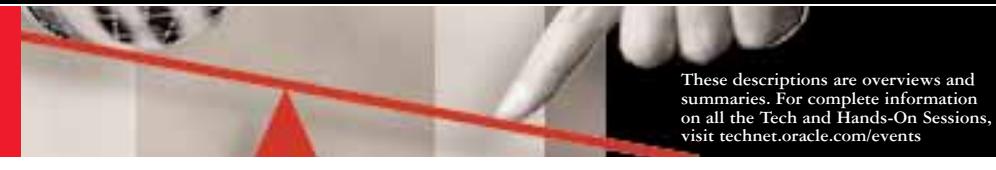

**Oracle Technology Network – Our Expanding Internet Resource.**

**Produced by**

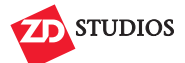